# Outline and the set of the 1/22

- 1. Introduction (1)
- 2. Introduction (2)
- 3. Rayleigh-Taylor Instability and water waves  $(1)$
- 4. Rayleigh-Taylor Instability and water waves (2)
- 5. Rayleigh-Taylor Instability and water waves (3)
- 6. Rayleigh-Bénard convection (1)
- 7. Rayleigh-Bénard convection (2)
- 8. Rayleigh-Bénard convection (3)
- 9. Open flows (1)
- 10. Open flows (2)

## Instabilities of fluids at rest  $2/22$

The Rayleigh-Taylor Instability

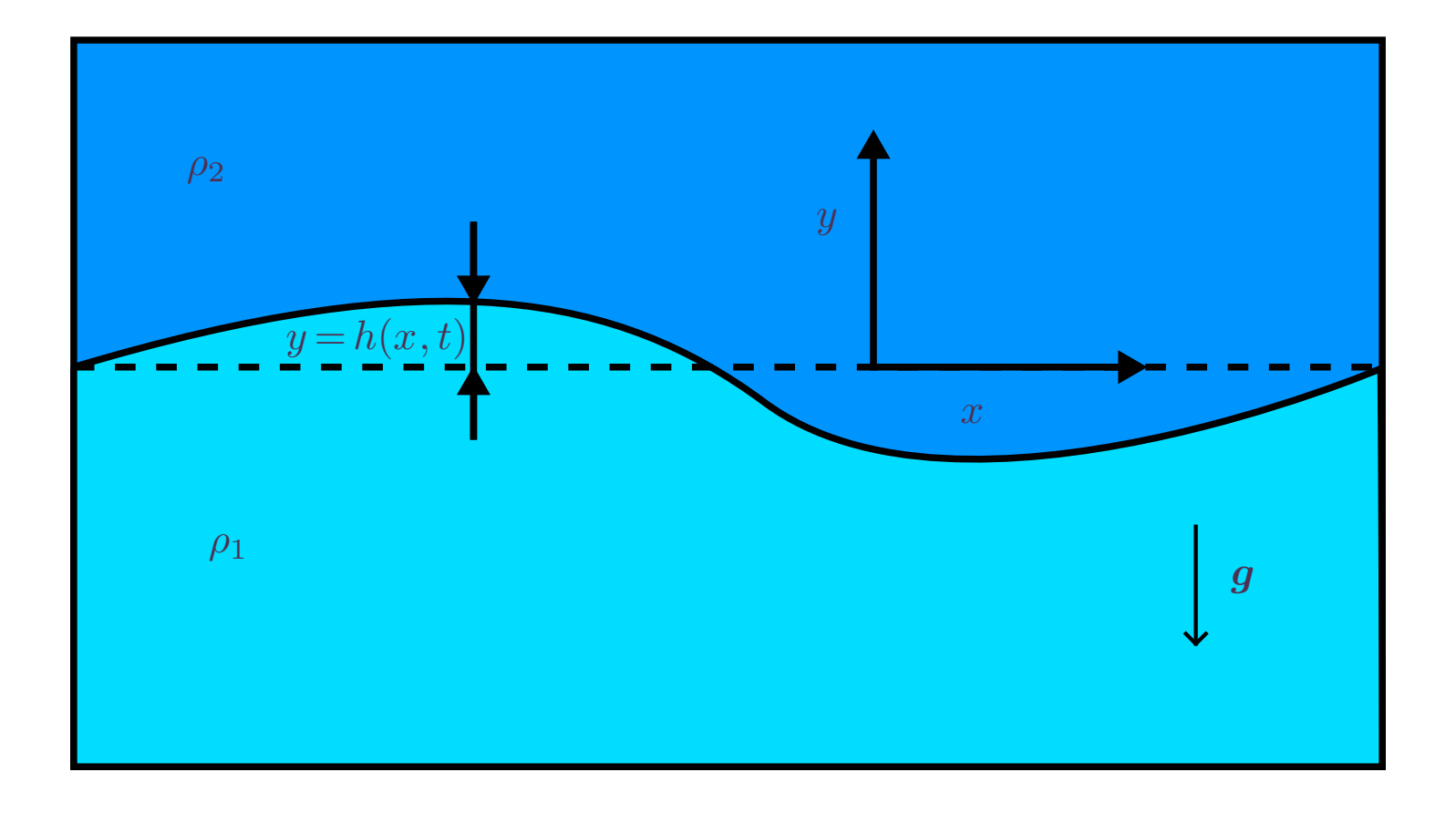

# Rayleigh-Taylor Instability  $(RTI)$  3/22

### Dimensional analysis

Hypothesis :

- A heavy fluid of density  $\rho_2$  above a lighter fluid of density  $\rho_1$
- no wall effects
- no viscosity effects
- gravity g, surface tension coefficient :  $\gamma(N.m^{-1} = \text{kg}.s^{-2})$  $\left( \begin{array}{c} 1 \end{array} \right)$

 $\Pi$  theorem :

- $\rho_1(\text{kg}.m^{-3}), \rho_2(\text{kg}.m^{-3}), g(m.s^{-2}), \gamma(\text{kg}.s^{-2}) : N = 4$  quantities
- $kg, m, s: M = 3$  dimensions (dimensional units)
- $\bullet \Rightarrow N M = 1$  dimensionless numbers

Atwood number: At = 
$$
\frac{\rho_2 - \rho_1}{\rho_2 + \rho_1}
$$
 > 0 (RTI) or < 0 (waves)

## Rayleigh-Taylor Instability  $(RTI)$  4/22

#### Dimensional analysis

Let's consider a perturbation of the interface around  $y$   $=$   $0$ , of wavelength  $\lambda$   $=$   $\frac{2\pi}{k}$ , amplitude  $A$ .  $\frac{2\pi}{k}$ , amplitude  $A$ .

Volume above  $y=0$  :  $V=\int_0^{\lambda/2} A \sin kx \, \mathrm{d}x = \left| \frac{A}{k} \cos kx \right|$  $\int_0^{\lambda/2} A \sin kx \, dx = \left[ \frac{-A}{k} \cos kx \right]_0^{\pi/k} = \frac{2A}{k}$  $\int_{k}^{A} \cos kx \Big|_{0}^{n} = \frac{2A}{k}$  $\begin{bmatrix} \pi/k & 2A \end{bmatrix}$ 0  $\kappa$  $\frac{\pi/k}{\pi} = \frac{2A}{h}$ *k*

Weight  $+$  Archimed's force :  $F_g \!=\! \frac{2A}{k} g(\rho_2-\rho_1) \!>\! 0$  in the case of RTI.

Surface tension is a stabilizing force.

Slope in  $x = 0$ :  $\tan \alpha = Ak \cos kx$   $(x = 0) = Ak \simeq \sin \alpha$ 

Vertical component of the surface tension force :

$$
F_t = -2\gamma Ak
$$

Model : spring with two forces :

$$
M\ddot{A} = F_g + F_t = \frac{2A}{k}g(\rho_2 - \rho_1) - 2\gamma Ak = \frac{\rho_1 + \rho_2}{k^2} \ddot{A}
$$

Model : spring with two forces :

$$
M\ddot{A} = F_g + F_t = \frac{2A}{k}g(\rho_2 - \rho_1) - 2\gamma Ak = \frac{\rho_1 + \rho_2}{k^2} \ddot{A}
$$
  

$$
M\ddot{A} = KA = \left(\frac{2}{k}g(\rho_2 - \rho_1) - 2\gamma k\right)A
$$
  
If  $K > 0$ ,  $A \sim e^{t\sqrt{K/M}}$  If  $K < 0$ ,  $A \sim \cos t\sqrt{K/M}$ 

Unstable iff

$$
\frac{2}{k}g(\rho_2 - \rho_1) > 2\gamma k \Leftrightarrow \frac{1}{k^2} = \left(\frac{\lambda}{2\pi}\right)^2 > \frac{\gamma}{(\rho_2 - \rho_1)g} \Leftrightarrow \lambda > 2\pi \sqrt{\frac{\gamma}{(\rho_2 - \rho_1)g}} = 2\pi \ell_c
$$

Remarks :

$$
\ddot{A}=\bigg(2\,kg\frac{\rho_2-\rho_1}{\rho_1+\rho_2}-\frac{2\,\gamma k^3}{\rho_1+\rho_2}\bigg)A=\frac{K}{M}A=\omega^2A
$$

$$
\omega^2 = \frac{2 \, kg(\rho_2 - \rho_1) - 2 \gamma k^3}{\rho_1 + \rho_2}
$$

Euler equations :

$$
\frac{\partial \boldsymbol{v}}{\partial t} + (\boldsymbol{v} \boldsymbol{\cdot} \boldsymbol{\nabla}) \boldsymbol{v} = -\frac{1}{\rho} \boldsymbol{\nabla} p - g \, \boldsymbol{e}_{{\boldsymbol{z}}}
$$

A fluid particle moves on the a distance  $a$  over a time interval  $\tau$ .

Then its typical velocity is  $v \sim a/\tau$ .

This velocity varies on a length scale equal to  $\lambda$ .

$$
\frac{\partial v}{\partial t} \sim \frac{a}{\tau^2} \qquad (v \cdot \nabla) v \sim \frac{1}{\lambda} \left(\frac{a}{\tau}\right)^2
$$

$$
\frac{\partial v}{\partial t} \gg (v \cdot \nabla) v \quad \Leftrightarrow \qquad a \ll \lambda
$$

$$
\text{We define } \varepsilon \equiv \frac{a}{\lambda}
$$

$$
\frac{\partial \nabla \wedge v}{\partial t} = 0 \quad \Rightarrow \qquad \nabla \wedge v = 0 \quad \Rightarrow \qquad v = \nabla \varphi
$$

 $\varphi(x, y, z, t)$  is the velocity potential.

 $\sf{Linearized\ Euler\ equations}\ (Hypothesis: \ \rho=C^{\rm{ste}}):$ 

$$
\nabla \left[ \frac{\partial \varphi}{\partial t} + \frac{p}{\rho} + gz \right] = 0 \quad \Rightarrow \quad \frac{\partial \varphi}{\partial t} + \frac{p}{\rho} + gz = C(t)
$$

$$
\Delta \varphi = 0 = \frac{\partial^2 \varphi}{\partial x^2} + \frac{\partial^2 \varphi}{\partial z^2} = 0 \qquad (2D)
$$

Boundary conditions :

$$
\nabla \varphi \xrightarrow[z \to +\infty]{} 0
$$
\n
$$
\nabla \varphi_1 \xrightarrow[z \to +\infty]{} 0 \qquad \text{and} \qquad \nabla \varphi_2 \xrightarrow[z \to +\infty]{} 0
$$

## Kinematic boundary condition in  $z = h(x, t)$

Normal to the interface, pointing from fluid 1 to fluid 2 :

$$
n = \left(\begin{array}{c} \frac{-h'}{\sqrt{1+h'^2}} \\ \frac{1}{\sqrt{1+h'^2}} \end{array}\right), \text{where } h' = \frac{\partial h}{\partial x}
$$

General case : surface described by  $S(x,z,t)\!=\!C^{\rm ste}$ Normal to the interface :

$$
n\!=\!\frac{\boldsymbol{\nabla} S}{\left|\boldsymbol{\nabla} S\right|}
$$

$$
dS = 0 = S(x + dx, z + dz, t + dt) - S(x, z, t) = \frac{\partial S}{\partial x}dx + \frac{\partial S}{\partial z}dz + \frac{\partial S}{\partial t}dt
$$

$$
\frac{\partial S}{\partial t} + \mathbf{V} \cdot \mathbf{\nabla} \mathbf{S} = 0,
$$

where  $\boldsymbol{V}\!=\!\frac{\mathrm{d}\boldsymbol{\mathrm{x}}}{\mathrm{d}\mathrm{t}}\boldsymbol{e}_{\boldsymbol{x}}+\!\frac{\mathrm{d}\boldsymbol{\mathrm{z}}}{\mathrm{d}\mathrm{t}}\boldsymbol{e}_{\boldsymbol{z}}$  is the velocity of the interface.

Normal velocity of the interface  $=$  Normal velocity of the fluid particles :

$$
\mathbf{V} \cdot \mathbf{n} = \frac{\mathbf{V} \cdot \nabla S}{|\nabla S|} = \frac{\mathbf{v} \cdot \nabla S}{|\nabla S|} = -\frac{1}{|\nabla S|} \frac{\partial S}{\partial t}
$$

$$
\frac{\partial S}{\partial t} + \mathbf{v} \cdot \nabla S = 0
$$

$$
S(x, z, t) = z - h(x, t) \Rightarrow -\frac{\partial h}{\partial t} + \left(\begin{array}{c} u \\ w \end{array}\right) \cdot \left(\begin{array}{c} -h' \\ 1 \end{array}\right) = 0
$$

Kinematic boundary condition:  $\frac{\partial u}{\partial t} = w$  $\frac{\partial h}{\partial t} = w_i(x, h) - u_i(x, h)\frac{\partial h}{\partial x}, i = 1, 2$  $i, i = 1, 2$  Dynamic boundary condition in  $z = h(x, t)$ 

Thomas Young (1773-1829)

Pierre-Simon de Laplace (1749-1827)

Young-Laplace equation :

 $p_2 - p_1 = \gamma \kappa$  (Static interface)

$$
2D \text{ curvature}: \kappa = \frac{\partial^2 h / \partial x^2}{[1 + (\partial h / \partial x)^2]^{3/2}} \quad (m^{-1})
$$

$$
z = h(x, t): p_2(x, h) - p_1(x, h) = \gamma \frac{\partial^2 h / \partial x^2}{[1 + (\partial h / \partial x)^2]^{3/2}}
$$

Equations and boundary conditions

$$
\frac{\partial\varphi_i}{\partial t}+\frac{p_i}{\rho_i}+gz=0,i=1,2
$$

$$
\Delta\varphi_i = 0 = \frac{\partial^2\varphi_i}{\partial x^2} + \frac{\partial^2\varphi_i}{\partial z^2} = 0, i = 1, 2
$$

$$
z = h(x, t) : \frac{\partial h}{\partial t} = \frac{\partial \varphi_i}{\partial z}(x, h) - \frac{\partial \varphi_i}{\partial x}(x, h) \frac{\partial h}{\partial x}, i = 1, 2
$$

$$
z = h(x, t): p_2(x, h) - p_1(x, h) = \gamma \frac{\partial^2 h / \partial x^2}{[1 + (\partial h / \partial x)^2]^{3/2}}
$$

$$
\nabla \varphi_1 \xrightarrow[z \to -\infty]{} 0
$$
 and  $\nabla \varphi_2 \xrightarrow[z \to +\infty]{} 0$ 

Basic state :  $(\varphi_{0_i},p_{0_i}),i=1,2$ , flat interface :  $0=-\frac{1}{\rho}\frac{\partial p}{\partial x}$  and  $\ 0=-\frac{1}{\rho}\frac{\partial p}{\partial z}-g$  $\rho \partial x$  and  $\rho$  $\partial p$  and  $0 = \frac{1}{q} \partial p$  $\frac{\partial p}{\partial x}$  and  $0 = -\frac{1}{\rho} \frac{\partial p}{\partial z} - g$  $\rho \partial z$  3  $\frac{\partial p}{\partial z} - g$ 

$$
p_{0_i} = p_{\text{ref}} - \rho_i gz, i = 1, 2
$$

Continuity of the pressure in  $z = 0 \Rightarrow p_{ref} = p_{01}(0) = p_{02}(0)$ 

 $\varphi(x,z,t)=\varphi_0(x,z)+\varphi'(x,z,t) \qquad \qquad p(x,z,t)=p_0(x,z)+p'(x,z,t) \qquad h(x,t)$ 

$$
\frac{\partial \varphi'_i}{\partial t} + \frac{p'_i}{\rho_i} = 0
$$

$$
\frac{\partial h}{\partial x} \sim \varepsilon \ll 1 \quad \Rightarrow \qquad \kappa \simeq \frac{\partial^2 h}{\partial x^2} \text{ and } \left| u(x, h) \frac{\partial h}{\partial x} \right| \ll |w(x, h)|
$$
\n
$$
z = h(x, t) : \frac{\partial h}{\partial t} = \frac{\partial \varphi_1'}{\partial z} = \frac{\partial \varphi_2'}{\partial z}
$$
\n
$$
z = h(x, t) : -\rho_2 g h + p_2'(x, h) + \rho_1 g h - p_1'(x, h) = \gamma \frac{\partial^2 h}{\partial x^2}
$$

## Equations and boundary conditions

$$
z \geq h(x, t) : \Delta \varphi_2' = 0
$$
  
\n
$$
z \leq h(x, t) : \Delta \varphi_1' = 0
$$
  
\n
$$
z \leq h(x, t) : \rho_1 \frac{\partial \varphi_1'}{\partial t} + p_1' = 0
$$
  
\n
$$
z \geq h(x, t) : \rho_2 \frac{\partial \varphi_2'}{\partial t} + p_2' = 0
$$
  
\n
$$
z = h(x, t) : -\rho_2 g h + p_2'(x, h) + \rho_1 g h - p_1'(x, h) = \gamma \frac{\partial^2 h}{\partial x^2}
$$
  
\n
$$
z = h(x, t) : \frac{\partial h}{\partial t} = \frac{\partial \varphi_1'}{\partial z} = \frac{\partial \varphi_2'}{\partial z}
$$
  
\n
$$
z \to +\infty : \nabla \varphi_2' \to 0
$$
  
\n
$$
z \to -\infty : \nabla \varphi_1' \to 0
$$

Problem : Boundary conditions in  $z = h(x, t)$ .

Example :

$$
\frac{\partial \varphi'}{\partial t}(x, h, t) = \frac{\partial \varphi'}{\partial t}(x, 0, t) + h \frac{\partial}{\partial z} \left(\frac{\partial \varphi'}{\partial t}\right)(x, 0, t) + \cdots
$$

Equations and boundary conditions:

$$
z \geq 0 : \Delta \varphi_1' = 0
$$
  
\n
$$
z \leq 0 : \Delta \varphi_1' = 0
$$
  
\n
$$
z \leq 0 : \rho_1 \frac{\partial \varphi_1'}{\partial t} + p_1' = 0
$$
  
\n
$$
z \geq 0 : \rho_2 \frac{\partial \varphi_2'}{\partial t} + p_2' = 0
$$
  
\n
$$
z = 0 : -\rho_2 g h + p_2' + \rho_1 g h - p_1' = \gamma \frac{\partial^2 h}{\partial x^2}
$$
  
\n
$$
z = 0 : \frac{\partial h}{\partial t} = \frac{\partial \varphi_1'}{\partial z} = \frac{\partial \varphi_2'}{\partial z}
$$
  
\n
$$
z \to +\infty : \nabla \varphi_2' \to 0
$$
  
\n
$$
z \to -\infty : \nabla \varphi_1' \to 0
$$

Normal modes: 
$$
\varphi'_1 = \delta\varphi_1(z)e^{i(kx - \omega t)}
$$
  
\n $\varphi'_2 = \delta\varphi_2(z)e^{i(kx - \omega t)}$   
\n $p'_1 = \delta p_1(z)e^{i(kx - \omega t)}$   
\n $p'_2 = \delta p_2(z)e^{i(kx - \omega t)}$   
\n $h = \delta h e^{i(kx - \omega t)}$ 

Laplace's equations give :

$$
-k2\delta\varphi_1(z) + \delta\varphi_1''(z) = 0
$$
  

$$
-k2\delta\varphi_1(z) + \delta\varphi_1''(z) = 0
$$

$$
\delta\varphi_1(z) = A_1 e^{kz} + B_1 e^{-kz}
$$
  

$$
\delta\varphi_2(z) = A_2 e^{kz} + B_2 e^{-kz}
$$

Kinematic boundary conditions :

$$
-i\omega\delta h = A_1k = -B_2k
$$
  

$$
\delta\varphi_1(0) = A_1 = -\frac{i\omega}{k}\delta h \qquad \delta\varphi_2(0) = B_2 = \frac{i\omega}{k}\delta h
$$

Dynamic boundary conditions :

$$
-i\omega \rho_1 \delta \varphi_1(0) + \delta p_1(0) = 0
$$
  

$$
-i\omega \rho_2 \delta \varphi_2(0) + \delta p_2(0) = 0
$$
  

$$
-\rho_2 g \delta h + \delta p_2(0) + \rho_1 g \delta h - \delta p_1(0) = -\gamma k^2 \delta h
$$

Dynamic boundary conditions :

$$
-i\omega \rho_1 \left(-\frac{i\omega}{k}\delta h\right) + \delta p_1(0) = 0
$$
  

$$
-i\omega \rho_2 \left(\frac{i\omega}{k}\delta h\right) + \delta p_2(0) = 0
$$
  

$$
\delta p_2(0) - \delta p_1(0) = \rho_2 g \delta h - \rho_1 g \delta h - \gamma k^2 \delta h
$$

$$
i\omega \rho_2 \bigg(\frac{i\omega}{k} \delta h\bigg) - i\omega \rho_1 \bigg(-\frac{i\omega}{k} \delta h\bigg) = \rho_2 g \delta h - \rho_1 g \delta h - \gamma k^2 \delta h
$$

$$
-\frac{\omega^2}{k}(\rho_1 + \rho_2) = (\rho_2 - \rho_1)g - \gamma k^2
$$

Dispersion relation :

$$
\omega^2 = \left(\frac{\rho_1 - \rho_2}{\rho_1 + \rho_2}\right) gk + \frac{\gamma}{\rho_1 + \rho_2} k^3
$$

 $\rho_1 > \rho_2 \Rightarrow \omega \in \mathbb{R}$ , no instability  $\Rightarrow$  travelling waves  $\rho_1 < \rho_2 \Rightarrow$  unstable if  $\gamma k^3 < (\rho_2 - \rho_1) g k$   $\rho_2 > \rho_1$ 

$$
\omega^2 = \left(\frac{\rho_1 - \rho_2}{\rho_1 + \rho_2}\right) gk + \frac{\gamma}{\rho_1 + \rho_2} k^3
$$

$$
h = \text{Re}(\delta h e^{i(kx - \omega t)}) = e^{\omega_I t} \text{Re}(|\delta h| e^{i(kx - \omega_R t + \phi)}) = |\delta h| e^{\omega_I t} \cos(kx - \omega_R t + \phi)
$$

Hypothesis :  $\gamma = 0$ 

$$
\omega = \pm i \sqrt{\left(\frac{\rho_2 - \rho_1}{\rho_1 + \rho_2}\right)} gk = \omega_R + i \, \omega_I
$$

$$
\omega_I = \pm \sqrt{\left(\frac{\rho_2 - \rho_1}{\rho_1 + \rho_2}\right)} g k
$$

Remark : There is no length scale.

gnuplot 4.6 patchlevel 7

gnuplot] plot  $[0:1]$  [] sqrt(x) w l lt 3 lw 4 t '', -sqrt(x) w l lt 10 lw 4 t ''

gnuplot]

gnuplot] plot  $[0:1]$  [] sqrt(x) w l lt 3 lw 4 t '', -sqrt(x) w l lt 10 lw 4 t ''

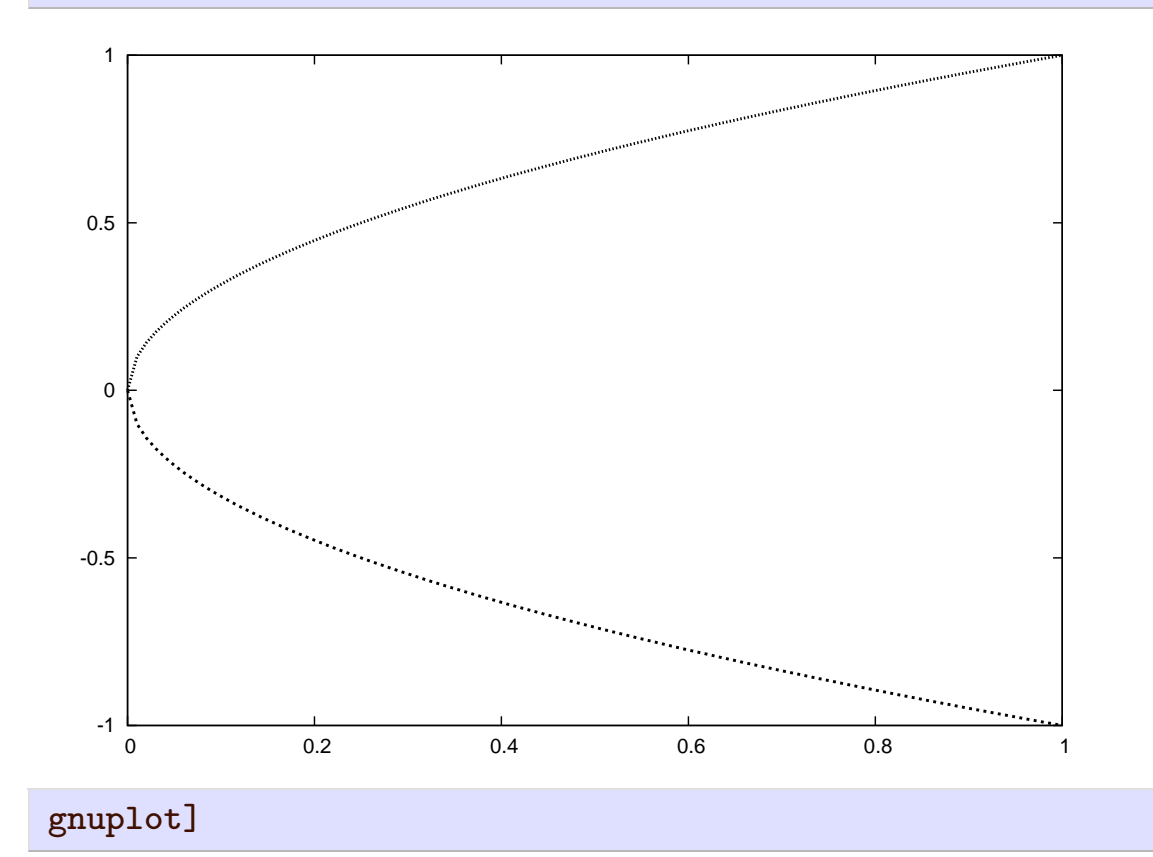

 $\rho_2 > \rho_1$ 

$$
\omega^2 = \left(\frac{\rho_1 - \rho_2}{\rho_1 + \rho_2}\right) gk + \frac{\gamma}{\rho_1 + \rho_2} k^3
$$

Hypothesis :  $\gamma \neq 0$ 

$$
\left(\frac{\rho_1 - \rho_2}{\rho_1 + \rho_2}\right) g k + \frac{\gamma}{\rho_1 + \rho_2} k^3 < 0 \Leftrightarrow k^2 < \frac{g(\rho_2 - \rho_1)}{\gamma} \Leftrightarrow \lambda > 2\pi \sqrt{\frac{\gamma}{g(\rho_2 - \rho_1)}} = 2\pi \ell_c
$$
\n
$$
\omega = \pm i \sqrt{\left(\frac{\rho_2 - \rho_1}{\rho_1 + \rho_2}\right) g k - \frac{\gamma}{\rho_1 + \rho_2}} k^3 = \omega_R + i \omega_I
$$
\n
$$
k^\star = k \sqrt{\frac{\gamma}{g(\rho_2 - \rho_1)}}
$$
\n
$$
\omega_I^2 = \left(\frac{\rho_2 - \rho_1}{\rho_1 + \rho_2}\right) g k^\star \sqrt{\frac{g(\rho_2 - \rho_1)}{\gamma}} - \frac{\gamma}{\rho_1 + \rho_2} k^{\star 3} \left(\frac{g(\rho_2 - \rho_1)}{\gamma}\right)^{3/2}
$$
\n
$$
\omega_I^2 = g \left(\frac{\rho_2 - \rho_1}{\rho_1 + \rho_2}\right) \sqrt{\frac{g(\rho_2 - \rho_1)}{\gamma}} \left[k^\star - k^{\star 3}\right] \Rightarrow \omega_I^\star = \pm \sqrt{k^\star - k^{\star 3}}
$$

```
gnuplot 4.6 patchlevel 7
```
gnuplot] plot  $[0:1]$  [] sqrt(x) w 1 lt 3 lw 4 t '', -sqrt(x) w 1 lt 10 lw 4 t '', sqrt(x $x**3$ ) w l lt 3 lw 4 lc rgbcolor "red" t '', -sqrt(x-x\*\*3) w l lt 10 lw 4 lc rgbcolor "red" t ''

gnuplot]

Remark: if  $\rho_1 \!=\! 0$ , there is only one length scale in the problem :  $\ell_c \!=\! \sqrt{\gamma/\rho_2 g}$ .

gnuplot] plot  $[0:1]$  [] sqrt(x) w 1 lt 3 lw 4 t '', -sqrt(x) w 1 lt 10 lw 4 t '', sqrt(x $x**3$ ) w l lt 3 lw 4 lc rgbcolor "red" t '', -sqrt(x-x\*\*3) w l lt 10 lw 4 lc rgbcolor "red" t ''

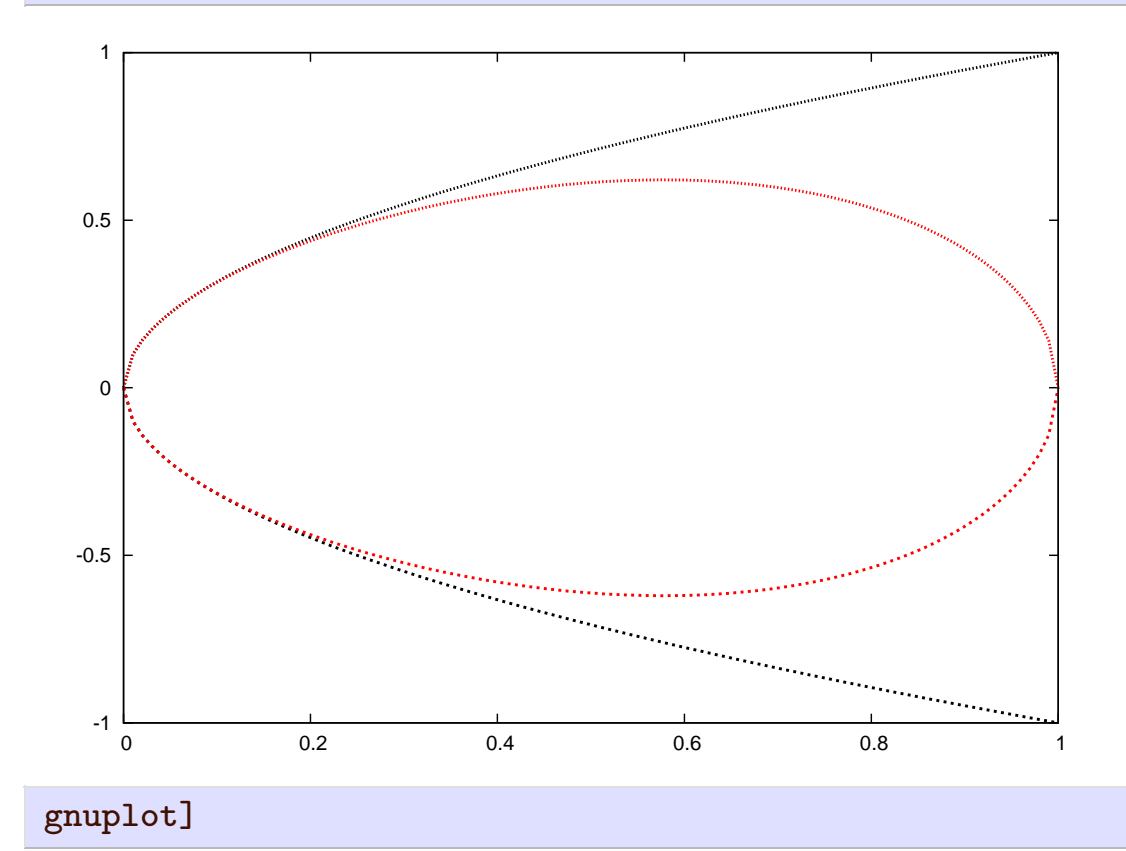

Remark: if  $\rho_1 \!=\! 0$ , there is only one length scale in the problem :  $\ell_c \!=\! \sqrt{\gamma/\rho_2 g}$ .

Waves :  $\rho_2 < \rho_1$ 

$$
\omega^2=\left(\frac{\rho_1-\rho_2}{\rho_1+\rho_2}\right)\!gk+\frac{\gamma}{\rho_1+\rho_2}k^3>0
$$

$$
\omega = \omega_R = \pm \sqrt{\left(\frac{\rho_1 - \rho_2}{\rho_1 + \rho_2}\right)gk + \frac{\gamma}{\rho_1 + \rho_2}k^3}
$$

### Travelling wave

$$
h = \text{Re}(\delta h e^{i(kx - \omega t)}) = \text{Re}(|\delta h| e^{i(kx - \omega_R t + \phi)}) = |\delta h| \cos(kx - \omega_R t + \phi)
$$

Phase velocity: 
$$
c = \frac{\omega}{k} = \sqrt{\left(\frac{\rho_1 - \rho_2}{\rho_1 + \rho_2}\right) \frac{g}{k} + \frac{\gamma}{\rho_1 + \rho_2} k} \neq \frac{\partial \omega}{\partial k} \Rightarrow
$$
 Dispersive waves

Minimum phase velocity :  $c^* = \sqrt{1/k^* + k^*} \Rightarrow \frac{dc^*}{dk^*} = 0 \Leftrightarrow \frac{-1}{k^*2} + 1 = 0$  $\Rightarrow \frac{d}{dk^*} = 0 \Leftrightarrow \frac{d}{k^{*2}} + 1 = 0$  $\frac{dc^{*}}{dk^{*}} = 0 \Leftrightarrow \frac{-1}{k^{*2}} + 1 = 0$ 

$$
k_{\min}^\star = 1 \Rightarrow c_{\min}^\star = \sqrt{2}
$$

```
gnuplot 4.6 patchlevel 7
```
gnuplot] set term pdf dashed enhanced; set key center right; set xlabel 'k'; set ylabel 'c=omega/k'; plot  $[0:10][0:]$  sqrt(x) w l lt 1 lw 2 dt 1 t 'Capillary', sqrt(1./ x) w l lt 1 lw 2 dt 4 t 'Gravity', sqrt $(1./x+x)$  w l lt 1 lw 2 lc rgbcolor 'red' t 'Capillary-Gravity'

gnuplot]

gnuplot] set term pdf dashed enhanced; set key center right; set xlabel 'k'; set ylabel 'c=omega/k'; plot  $[0:10] [0:]$  sqrt(x) w l lt 1 lw 2 dt 1 t 'Capillary', sqrt(1./ x) w l lt 1 lw 2 dt 4 t 'Gravity', sqrt $(1./x+x)$  w l lt 1 lw 2 lc rgbcolor 'red' t 'Capillary-Gravity'

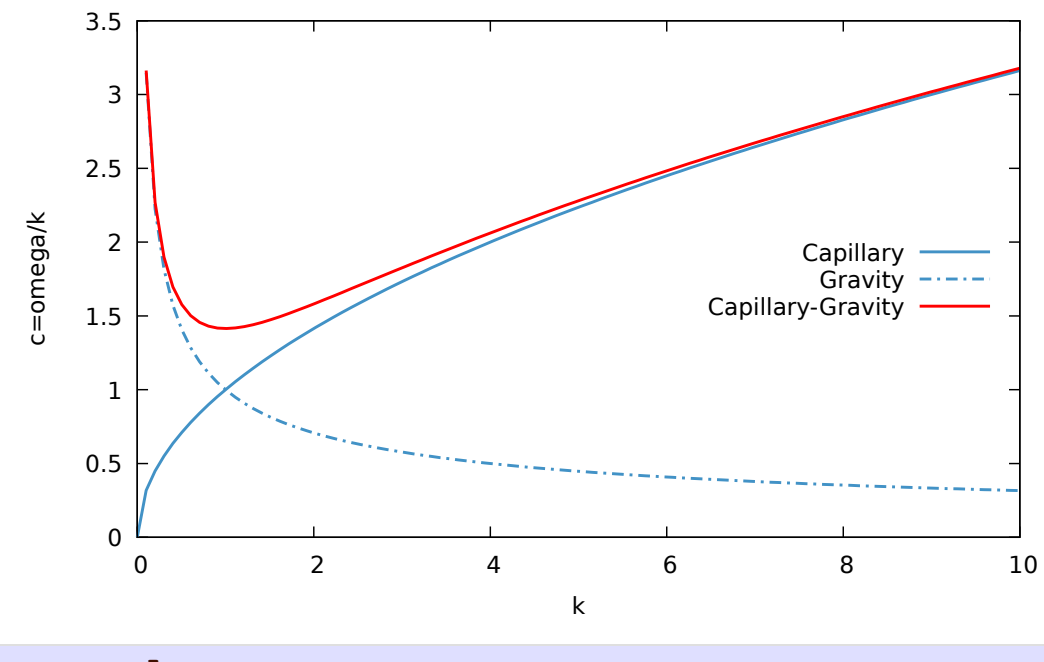

gnuplot]